## **INDICE SUPPLEMENTAIRE : RECHERCHE**

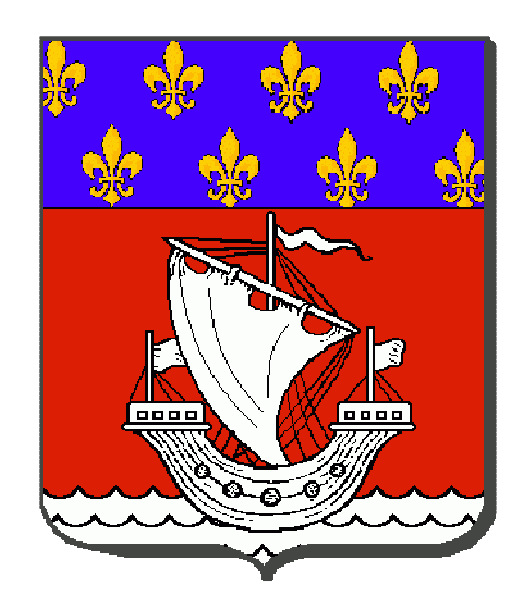

Message à décoder suivant le chiffre de César\* :

« JOXFWXDW QHF PHUJLWXU » HVW OD GHYLVH HFULWH VXU PRQ EODVRQ.

**\*Le chiffre de César consiste simplement à décaler les lettres de l'alphabet de quelques crans vers la droite ou la gauche. Pour décoder ce message, il te suffit de décaler les lettres de 3 rangs vers la gauche, comme le faisait Jules César (d'où le nom de ce chiffre).**